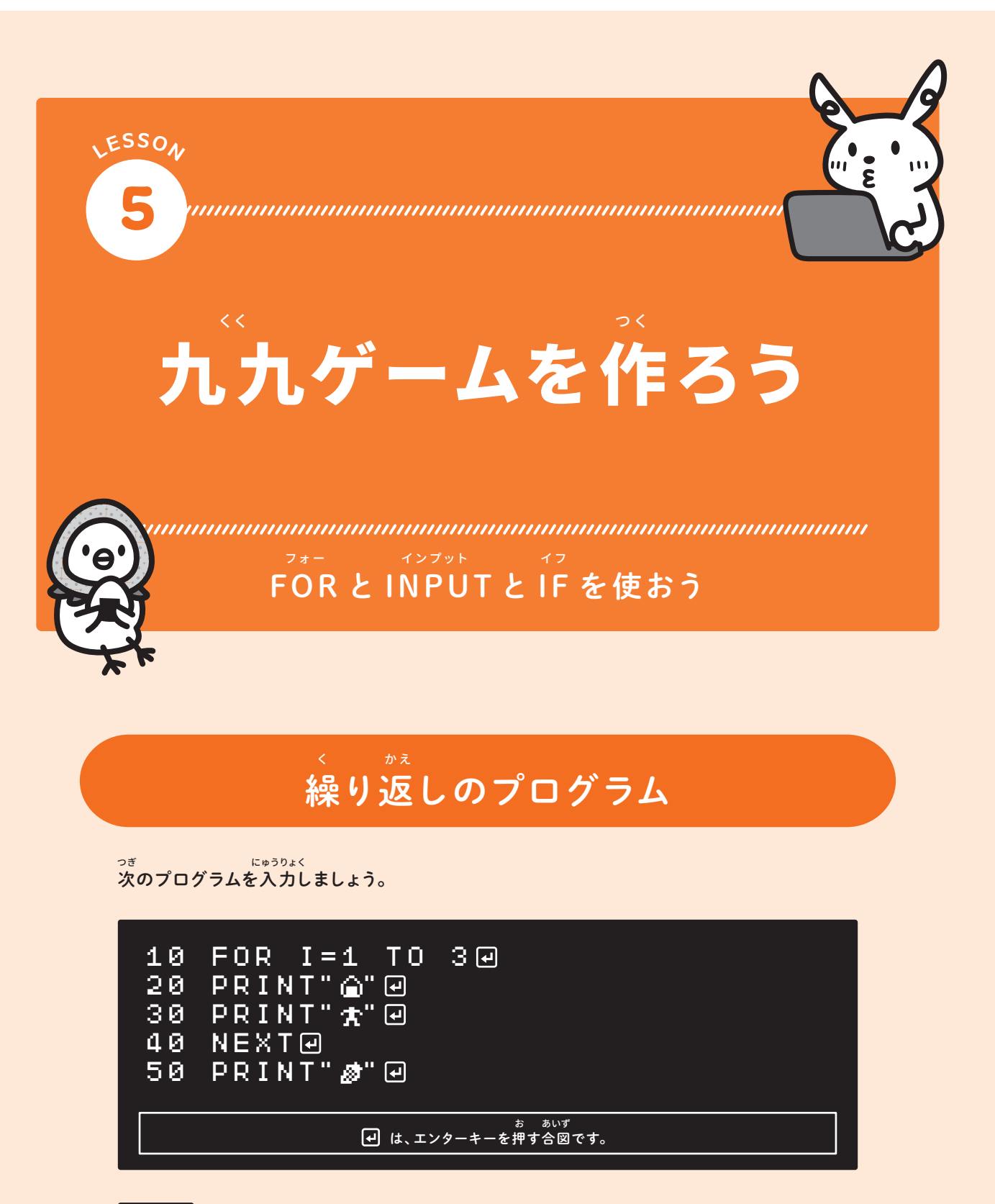

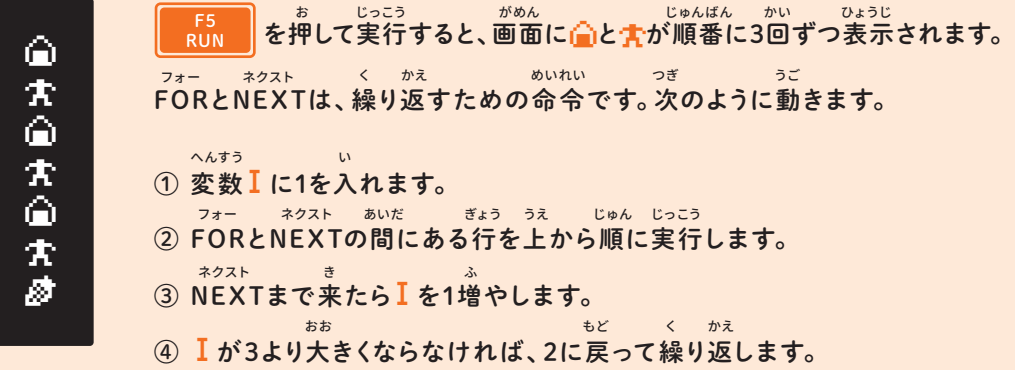

このように、プログラムを繰り返しながら、I に入っている数が増えていきます。そのことを 確認するために20行を次のように変更してみましょう。 かくにん ぎょう つぎ へんこう く かえ

## 20 PRINT I

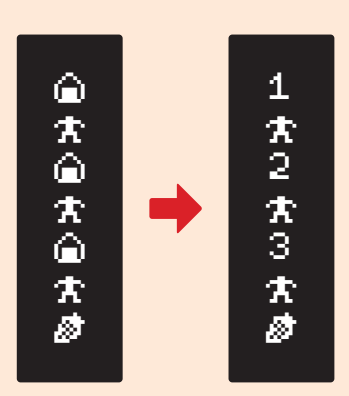

。。。。<br>実行すると、オニギリの代わりに、I に入っている数が 。。。。<br>表示されます。 じっこう

# 九九を表示しよう

20行を次のように変えてみましょう。 ぎょう つぎ

## 20 PRINT"1\*";I

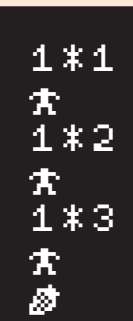

変数】の前に「1 \*」を付けて表示します。これで、かけ算の問題を 表示するようになりました。 へんすう ひょうじ まえ しゅうしん いっぱん ひょうじ しゅうしん いっぱん もんだい

ージャンプ。<br>(かけ算の記号×は、アルファベットのXと間違いやすいため、コン ピューターでは代わりに \*(アスタリスク記号)を使います。)

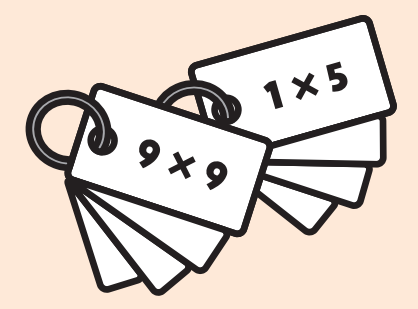

#### 30行も、次のように変えましょう。 ぎょう つぎ か

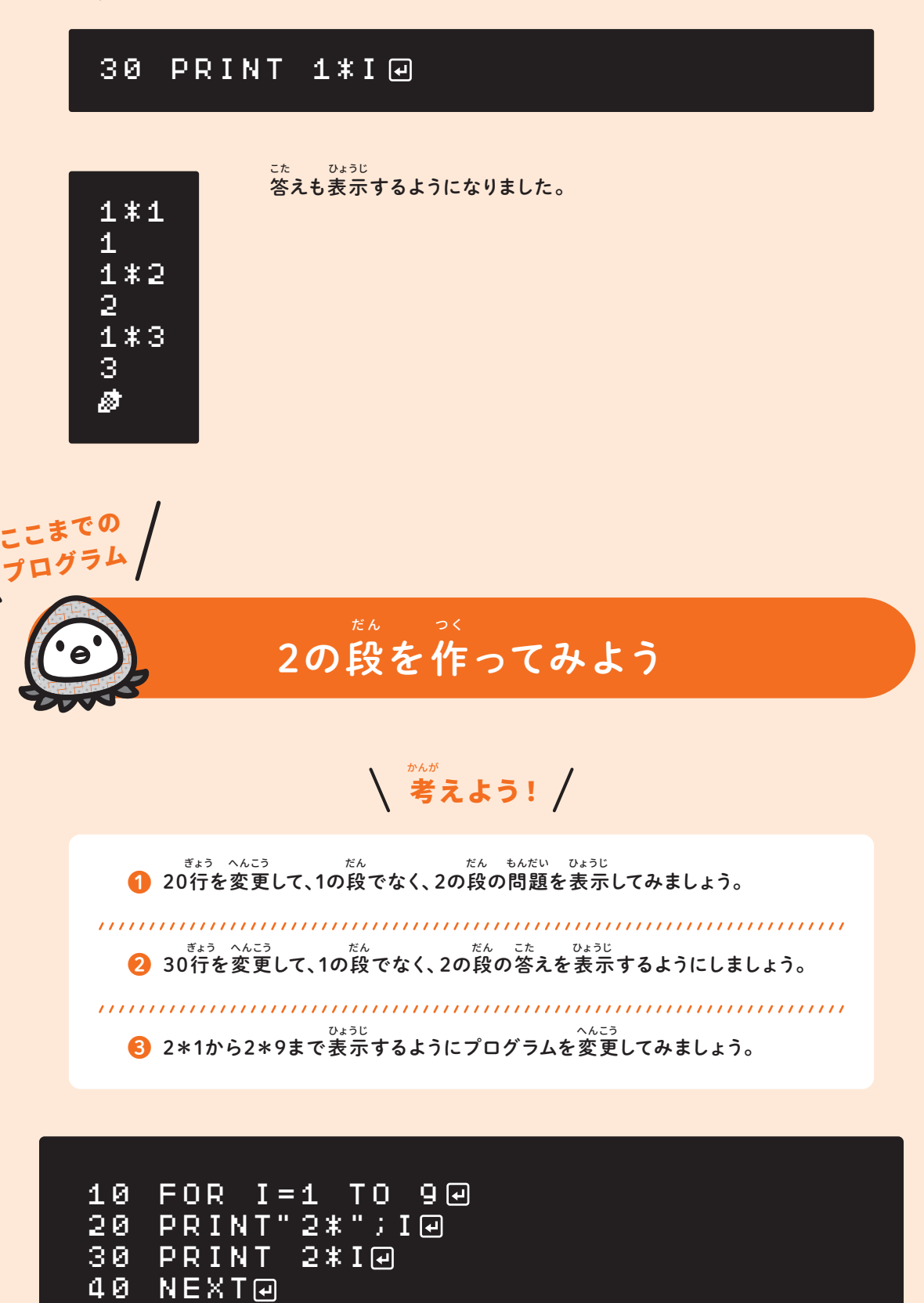

50 PRINT"<mark></mark> ේ ⊡

## 九 九ゲームにしよう

30行を次のように変更してみましょう。 ぎょう つぎ へんこう

2\*2 ?

30 INPUT A <sub>こた ゕ</sub>ゕゕゕゕゕ<br>答えの代わりに?が表示されて、プログラムの実行が止まります。 2\*1 ?2回 -こた か インプット にんげん かず にゅうりょく ま めいれい

INPUTは、人間が数を入力するまで待ってくれる命 令です。キーボー ドから九九の答えの数を入力して、 **Enter を押してみましょう。** くく こた かず にゅうりょく

キーボードから入力した答えは変数 Aに入り、このあとのプログラムで計算などに使うことが できます。INPUT命 令を使って、九九ゲームを作ってみます。 にゅうりょく こた へんすう さんしょう しんしょう しんしゅうりょく つか インフット めいれい つか くく くく つく

いまは正解しても間違っても何も言われませんね。答えが 正しいか判断するプログラムを追 加してみましょう。 ー<br>せいかい まちが なに い こた ただ はんだん つい つい か

- まます。<br>これまで行番号は10、20…といった数ばかりでしたが、35などでも構いません。行と行との ぁ<sub>いだ</sub><br>|間にプログラムを入れたい場合は、間の数を使いましょう ぎょうばんごう

35 IF A=2\*I PRINT"セイカイ!" 36 IF A!=2\*I PRINT"マチガイ!":END

・・cゅっヮょく<br>カタカナを入力するには、「IchigoJam でプログラミングしよう!」を見ましょう。

INPUT命令によって、人間がキーボードから入力した数が変数Aに入っています。それが 2\*Iの計算結果と同じかどうかを、IF(もしも)という命 令を使って調べています。 インプット めいれい *にんげん* にんげん けいさん けっか おな にゅうりょく かず へんすう はい めいれい つか しら

正解のときは「セイカイ!」と表示します。間違えたときは「マチガイ!」と表示して、END命 令 でプログラムが終了してしまいます。間違えずに最後まで答えましょう。 しゅうりょう まちが さいご こた せいかい ひょうじ まちか まちが しょうじ ひょうじ エンド・めいれい

### 時間を計ろう じかん はか

単 純なゲームでも、タイムアタックすると途 端に燃えるゲームになったりもします。最後まで 間違えずに答えたら、かかった時間が表示されるようにしてみましょう。 次のプログラムを追 加してください。 たんじゅん まちが こた つぎ ついか ついか じかん ひょうじ とたん も さいご しょうしょう きんこうしょう

## 5 CLT 50 PRINT TICK()/60

TICK命 令は、時間を調べる命 令です。1秒を60で表すので、60でわると何秒かかったかを じかん しら めいれい びょう あらわ なんびょう 知ることができます。わり算には、÷記号でなく、/(スラッシュ記号)を使います。 ティック めいれい し しょうしょう きん きこつ こうしょう きょう つか

CLTは時間を0にリセットする命 令です。これで、スタートしてから最後の問題を答え終わる までの秒数を表示することができるようになりました。 シーエルティー じかん びょうすう ひょうじ めいれい さいご ちんだい こた おんじゅう あいれい

できあがり

完 成した 『 九 九ゲーム 』 。。<br>遊んでみてね かんせい くく

5 CLT 10 FOR I=1 TO 9 20 PRINT"2\*";I  $30$  INPUT A@ 35 IF A=2\*I PRINT"セイカイ!" 36 IF A!=2\*I PRINT"マチカ゜イ!":END回 **40 NEXTO** 50 PRINT TICK()/60

考えよう! かんが

2の段 でなく、3の段のゲームにするためには、どこを変えたら良いでしょうか?変 えなければならない所は3つあります。変更したら、実行してきちんと動くかを確 認 しましょう。 だん ところ へんこう じっこう うごく かくにん たん かいしん かいしょう かいしょう かいしん あいしん かいしん

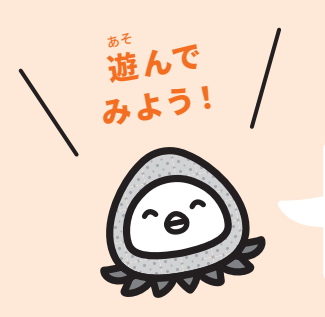

。。。<br>同じように、4の段、5の段、…と変えていって9の段まで、2回ずつタイ ジェラ<sub>ジンフォ</sub>。 <sub>ಕるく</sub><br>ムアタックして、かかった秒数を記録してみよう!

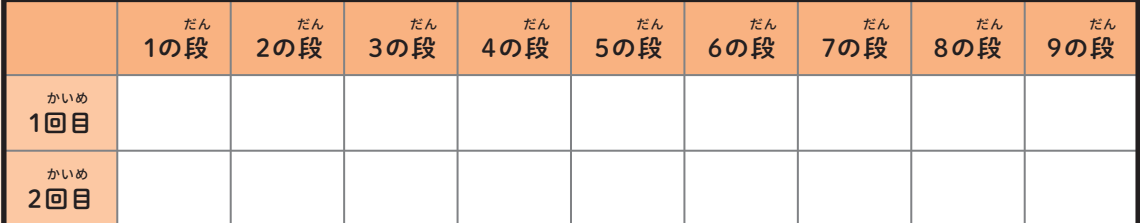

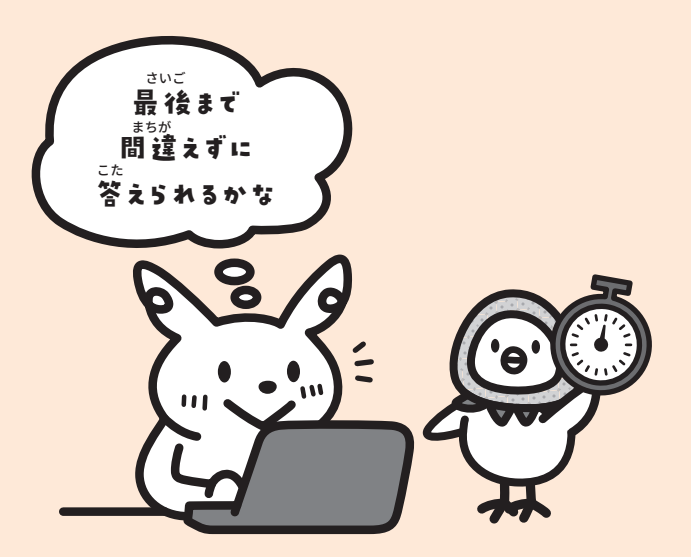